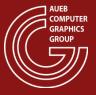

#### **COMPUTER GRAPHICS COURSE**

#### **Transformations**

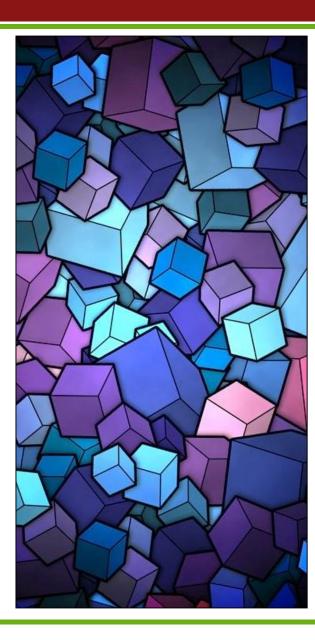

Georgios Papaioannou – 2016

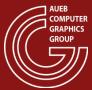

#### **ABOUT TRANSFORMATIONS**

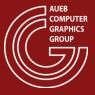

#### **Transformations**

- They are operators on vectors and points of a corresponding vector or affine space
- They alter the coordinates of shape vertices
- They are basic building blocks of geometric design:
  - Help us manipulate shapes to produce new ones

Help us express relations between coordinate systems in a

virtual world

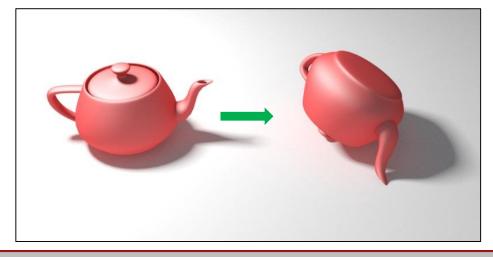

#### **Affine Transformations**

• An affine transformation  $\Phi$  on an affine space is a transformation that preserve affine combinations

$$\mathbf{p} = \sum_{i=0}^{n} a_i \mathbf{p}_i \Longrightarrow \Phi(\mathbf{p}) = \sum_{i=0}^{n} a_i \Phi(\mathbf{p}_i)$$

- For shapes in  $\mathbb{E}^2$  and  $\mathbb{E}^3$  this is an important property:
- To transform a shape we only need to transform its defining vertices

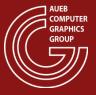

#### Affine Transformations on Vertices

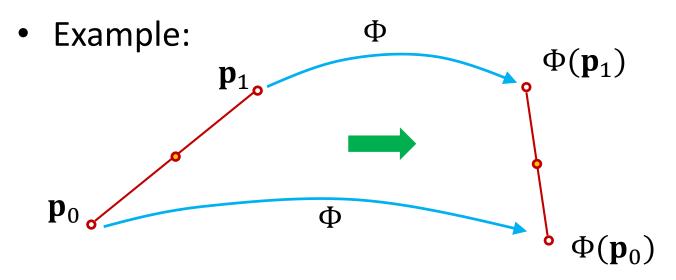

- The midpoint of the transformed endpoints is the transformed midpoint
  - Similarly, all transformed points on the line segment can be linearly interpolated form the transformed endpoints

#### Affine Transformations in 2D and 3D

- Mappings of the form  $\Phi(\mathbf{p}) = \mathbf{A} \cdot \mathbf{p} + \overrightarrow{\mathbf{t}}$  are affine transformations in  $\mathbb{E}^2$  and  $\mathbb{E}^3$
- 2D:
  - A is a 2X2 matrix and
  - $-\overrightarrow{\mathbf{t}}$  is an offset vector in matric column form:  $\overrightarrow{\mathbf{t}} = \begin{bmatrix} t_x \ t_y \end{bmatrix}^T$
- 3D:
  - A is a 3X3 matrix and
  - $-\overrightarrow{\mathbf{t}}$  is an offset vector in matric column form:  $\overrightarrow{\mathbf{t}} = \begin{bmatrix} t_x & t_y & t_z \end{bmatrix}^T$

#### **Linear Transformations**

- Linear transformations are affine transformations with the following properties:
  - Preserve additivity:  $\Phi(\mathbf{p} + \mathbf{q}) = \Phi(\mathbf{p}) + \Phi(\mathbf{q})$
  - Preserve scalar multiplication:  $\Phi(c\mathbf{p}) = c\Phi(\mathbf{p})$

- Important:
  - The affine transformation  $\Phi(\mathbf{p}) = \mathbf{A} \cdot \mathbf{p} + \overrightarrow{\mathbf{t}}$  is not linear (why?)
  - But the transformation  $\Phi(\mathbf{p}) = \mathbf{A} \cdot \mathbf{p}$  is!

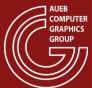

#### **2D TRANSFORMATIONS**

#### Geometric Transformations in 2D

 The 4 common transformations that are used in computer graphics are:

- Translation 
$$T(\mathbf{p}) = \mathbf{I}\mathbf{p} + \vec{\mathbf{t}}$$

- Rotation 
$$R(\mathbf{p}) = \mathbf{R}_{\theta} \mathbf{p}$$

- Scaling 
$$S(\mathbf{p}) = \mathbf{S}_{sx,sy}\mathbf{p}$$

- Shearing 
$$Sh(\mathbf{p}) = \mathbf{Sh}_{sx,sy}\mathbf{p}$$

• All of the above transformations are invertible, i.e. given  $\Phi(\mathbf{p})$ , there always exists the inverse transformation  $\Phi^{-1}(\mathbf{p})$ :

$$\mathbf{p}' = \Phi(\mathbf{p}) \Longleftrightarrow \mathbf{p} = \Phi^{-1}(\mathbf{p}')$$

#### 2D Translation

Moves a point on the plane

$$\mathbf{p}' = \mathbf{I}\mathbf{p} + \vec{\mathbf{t}} = \mathbf{p} + \vec{\mathbf{t}}$$

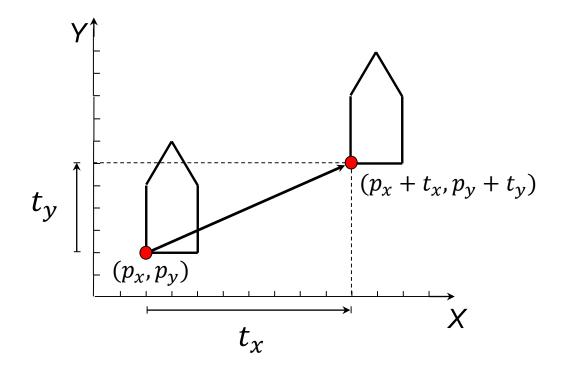

## 2D Scaling

$$\mathbf{p}' = \mathbf{S}_{S_{\mathcal{X}}, S_{\mathcal{Y}}} \mathbf{p} \qquad \mathbf{S}_{S_{\mathcal{X}}, S_{\mathcal{Y}}} = \begin{bmatrix} S_{\mathcal{X}} & 0 \\ 0 & S_{\mathcal{Y}} \end{bmatrix}$$

• When  $s_x = s_y$ , then the scaling is isotropic (preserves angles)

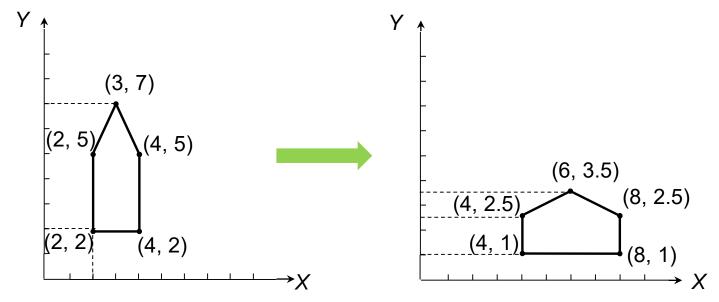

#### 2D Rotation

• Rotates a point around the origin by angle  $\theta$ 

$$x' = l\cos(\varphi + \theta) = l(\cos\varphi\cos\theta - \sin\varphi\sin\theta) = x\cos\theta - y\sin\theta$$
$$y' = l\sin(\varphi + \theta) = l(\cos\varphi\sin\theta + \sin\varphi\cos\theta) = x\sin\theta + y\cos\theta$$

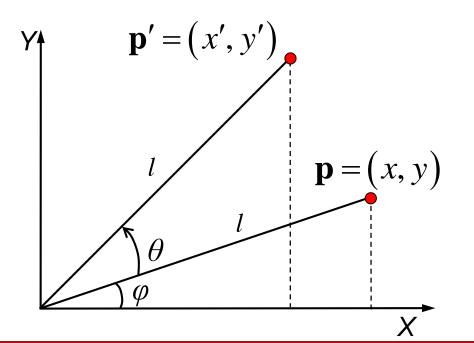

$$\mathbf{p}' = \mathbf{R}_{\theta} \mathbf{p}$$

$$\mathbf{R}_{\theta} = \begin{bmatrix} \cos \theta & -\sin \theta \\ \sin \theta & \cos \theta \end{bmatrix}$$

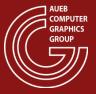

# 2D Rotation - Examples

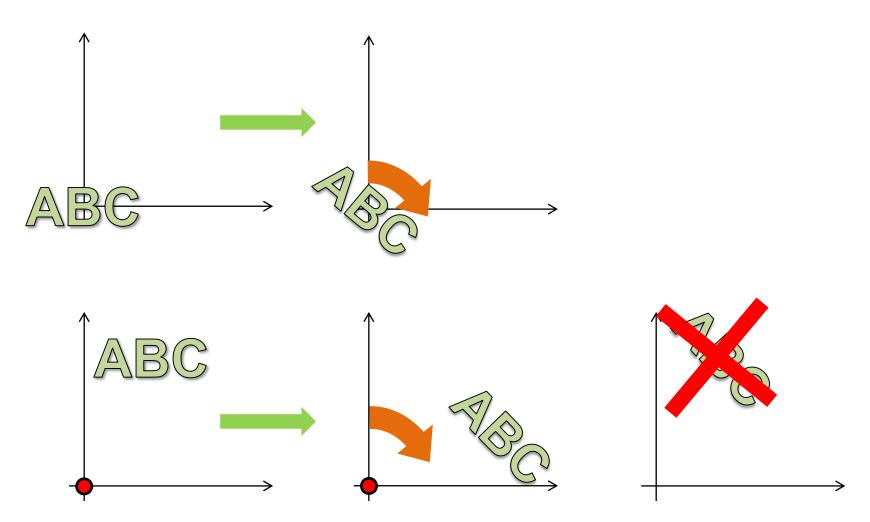

Rotations are always relative to the coordinate system origin!

# 2D Shearing

 Skews the shape by translating a point in one axis proportionally to its coordinate on the other axis

$$\mathbf{p}' = \mathbf{Sh}_{y,b}\mathbf{p}$$

$$\mathbf{p}' = \mathbf{Sh}_{x,a}\mathbf{p}$$

$$\mathbf{Sh}_{y,b} = \begin{bmatrix} 1 & 0 \\ b & 1 \end{bmatrix}$$

$$\mathbf{Sh}_{x,a} = \begin{bmatrix} 1 & a \\ 0 & 1 \end{bmatrix}$$

$$(2,8) \quad (4,12) \quad b=2$$

$$(2,4) \quad (4,4) \quad (6,2) \quad (8,2)$$

$$(6,2) \quad (8,2) \quad (8,2)$$

#### **Composite Transformations**

- Useful transformations in computer graphics and visualization rarely consist of a single basic affine transformation
- Transformation composition is the stacking of operators (function composition):

$$\Phi \circ \Gamma(\mathbf{p}) = \Phi(\Gamma(\mathbf{p}))$$

We can efficiently compute composite linear transformations

## Composite Linear Transformations (1)

 A useful property of linear transformations is that a composite transformation can be expressed as matrix multiplication:

$$\Phi \circ \Gamma(\mathbf{p}) = \mathbf{\Phi} \cdot \mathbf{\Gamma} \cdot \mathbf{p}$$

 In graphics, it allows the efficient computation of multiple composite transformations

# Composite Linear Transformations (2)

#### Example:

$$R_{45^{\circ}}\left(S_{1,2}(\mathbf{p})\right) = \mathbf{R}_{45^{\circ}}\mathbf{S}_{1,2}\mathbf{p}$$

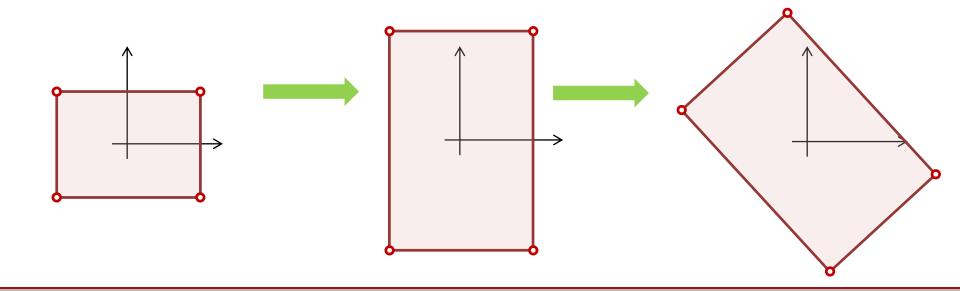

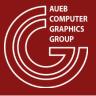

## Composite Linear Transformations (3)

Transformations are not commutative in general!

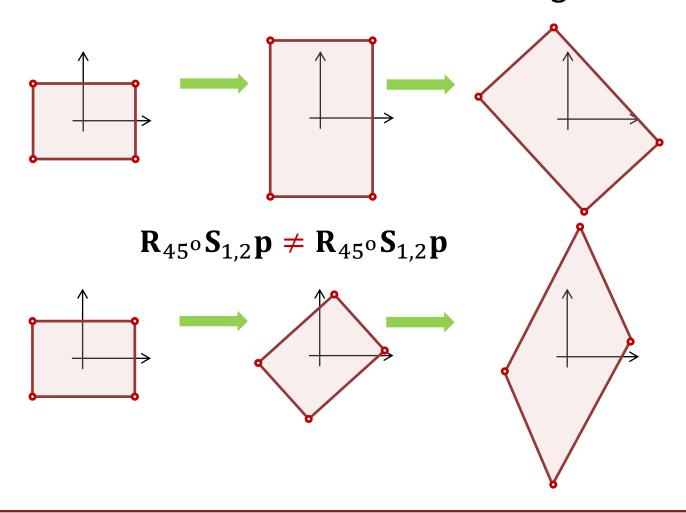

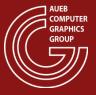

# Composite Linear Transformations (4)

- Unfortunately, translation cannot be expressed as a linear transformation and is therefore impossible to express it as a matrix multiplication
- We must convert the transformation to a linear one

## Homogeneous Coordinates (1)

- With homogeneous coordinates, we augment the dimensionality of the space by one
- So  $[x, y]^T$  coordinates become  $[x, y, w]^T$
- Similarly, all transformations are now expressed as 3X3 matrices
  - For w=1 we get the basic representation of a point:  $[x, y, 1]^T$
  - All points which are multiples of each other are equivalent
  - Typically, we work with the basic representation of points

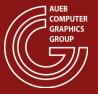

#### Homogeneous Coordinates (2)

 Therefore the 2D space becomes a plane (slice) embedded in 3D space at w=1

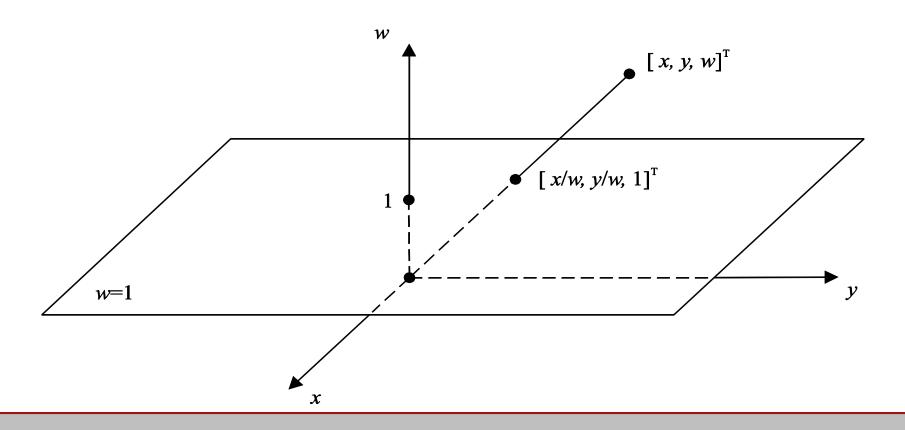

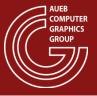

#### Homogeneous Coordinates (3)

- Points on the homogeneous 2D plane define an affine space and not a vector space
  - Adding two vectors results in a vector outside the plane (remember we also add the w coordinates!)
- The origin of our homogeneous coordinate system is typically (0,0,1) (or (0,0,w) in general)
- Since addition is not defined in our space, how is translation expressed?

#### Homogeneous Transformations (1)

- Translation in our augmented, homogeneous space can be expressed as a linear transformation:
  - (it is actually a skew (shearing) transformation of x,y w.r.t.
     w in 3D)

$$\begin{bmatrix} x' \\ y' \\ w \end{bmatrix} = \begin{bmatrix} 1 & 0 & t_x \\ 0 & 1 & t_y \\ 0 & 0 & 1 \end{bmatrix} \begin{bmatrix} x \\ y \\ w \end{bmatrix} \xrightarrow{w=1} (x', y') = (x, y) + (t_x, t_y)$$

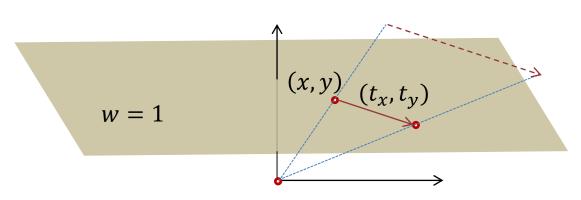

## Homogeneous Transformations (2)

- Now all geometric transformations can be performed by matrix multiplication alone!
- We can arbitrarily combine transformations in a unified manner

$$R_{\theta_1} \left( T_{\mathbf{v}_1} \left( R_{\theta_2} \left( T_{\mathbf{v}_2} \left( S_{S_1, S_2} (\dots (\mathbf{p}) \dots ) \right) \right) \right) \right) = \mathbf{R}_{\theta_1} \mathbf{T}_{\mathbf{v}_1} \mathbf{R}_{\theta_2} \mathbf{T}_{\mathbf{v}_2} \mathbf{S}_{S_1, S_2}$$

$$\dots \mathbf{p}$$

#### Homogeneous 2D Transformations

• In matrix form (3X3) the homogeneous 2D transformations become:

$$\mathbf{T}_{t_{\mathcal{X}},t_{\mathcal{Y}}} = \begin{bmatrix} 1 & 0 & t_{\mathcal{X}} \\ 0 & 1 & t_{\mathcal{Y}} \\ 0 & 0 & 1 \end{bmatrix}$$

$$\mathbf{S}_{S_{\mathcal{X}},S_{\mathcal{Y}}} = \begin{bmatrix} s_{\mathcal{X}} & 0 & 0 \\ 0 & s_{\mathcal{Y}} & 0 \\ 0 & 0 & 1 \end{bmatrix}$$

$$\mathbf{R}_{\theta} = \begin{bmatrix} \cos \theta & -\sin \theta & 0 \\ \sin \theta & \cos \theta & 0 \\ 0 & 0 & 1 \end{bmatrix}$$

$$\mathbf{Sh}_{x,a} = \begin{bmatrix} 1 & a & 0 \\ 0 & 1 & 0 \\ 0 & 0 & 1 \end{bmatrix}$$

$$\mathbf{Sh}_{y,b} = \begin{bmatrix} 1 & 0 & 0 \\ b & 1 & 0 \\ 0 & 0 & 1 \end{bmatrix}$$

#### Representing Shape Transformations

- In the following, we will apply transformations to entire shapes
- This is equivalent to applying the transformations on each defining vertex of the shape
- Notation:

$$\mathbf{M}_1 \cdot \mathbf{M}_2 \cdot Rect = \mathbf{M}_1 \cdot \mathbf{M}_2 \cdot \begin{bmatrix} \mathbf{v}_1 \ \mathbf{v}_2 \ \mathbf{v}_3 \ \mathbf{v}_4 \end{bmatrix} = \mathbf{M}_1 \cdot \mathbf{M}_2 \cdot \begin{bmatrix} x_1 & x_2 & x_3 & x_4 \\ y_1 & y_2 & y_3 & y_4 \\ 1 & 1 & 1 \end{bmatrix}$$
 shape shape vertices

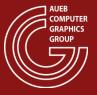

#### Categorizing the Transformations

- Affine: preserve linear combinations
- Linear: can be expressed by a concatenation of matrices, preserve parallel lines
- Similitudes: preserve ratios of distances and angles

• Rigid: preserve distances

Linear

Similitudes

Rigid

Scaling
Shear

Isotropic Scaling
Rotation

#### **Inverse Transformations**

- The inverse of geometric transformation is the inverse matrix  $\mathbf{M}^{-1}$  of the original transformation  $\mathbf{M}$
- The inverse of a concatenated transformation is the concatenation of the inverse matrices in reverse order:

$$(\mathbf{M}_1 \mathbf{M}_2 \mathbf{M}_3 \dots \mathbf{M}_n)^{-1} = \mathbf{M}_n^{-1} \dots \mathbf{M}_3^{-1} \mathbf{M}_2^{-1} \mathbf{M}_1^{-1}$$

Inverse of standard transformations:

$$\mathbf{R}_{\theta}^{-1} = \mathbf{R}_{-\theta}$$
  $\mathbf{S}_{S_{x},S_{y}}^{-1} = \mathbf{S}_{\frac{1}{S_{x}},\frac{1}{S_{y}}}$   $\mathbf{T}_{t_{x},t_{y}}^{-1} = \mathbf{T}_{-t_{x},-t_{y}}$ 

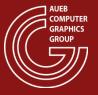

#### **Shape Composition**

- We can use geometric transformations to create complex shapes from simple primitive ones
  - We use the transformations to modify instances of the original shapes and arrange them in their pose in the composite object

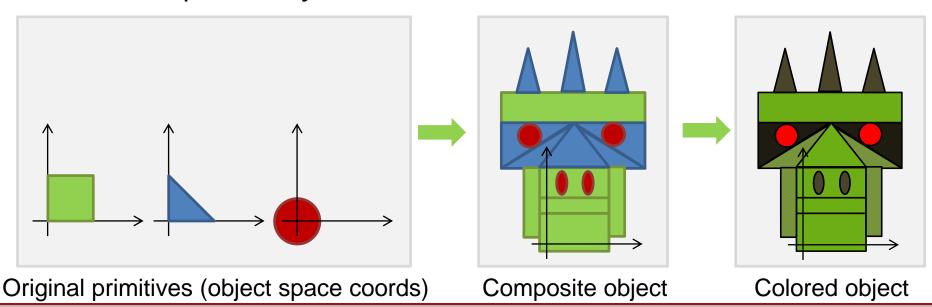

## 2D Transformation Example (1)

Given the following primitives

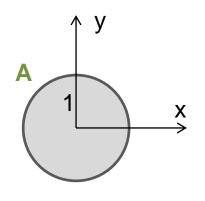

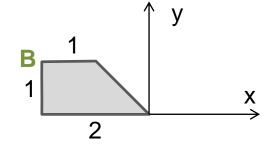

• Build this:

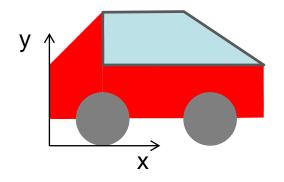

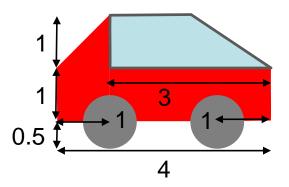

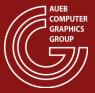

## 2D Transformation Example (2)

 First, let us try to decompose the target shape into primitives:

Three shape groups:

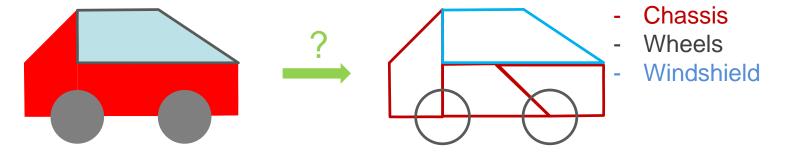

- Observe that in 2D we can order primitives in different layers to hide parts of the geometry
- Second, locate the origin of the resulting shape and compare it to the one of the primitives

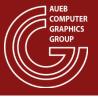

# 2D Transformation Example (3)

Chassis (3XB parts)

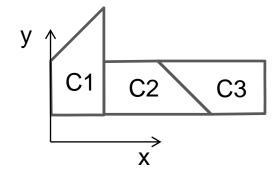

 Looks like no scaling is required, just translations and rotations

Now observe where the pivot point should end in each one:

В

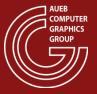

## 2D Transformation Example (4)

- C1: Rotate +90 degrees (remember, it is a CCW system)
- Then translate by (1, 2.5)

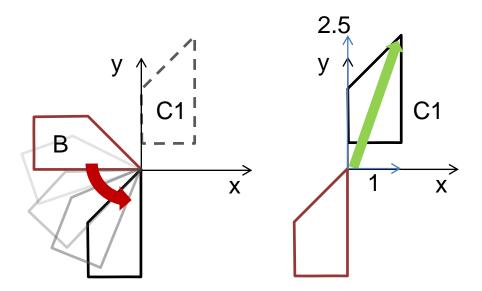

The transformation then is:

$$C1 = \mathbf{T}_{(1.0,2.5)} \mathbf{R}_{\frac{\pi}{2}} \mathbf{B}$$

#### Important!

Rightmost transformations are applied first to the shapes (vertices)

Here, we first rotate then translate

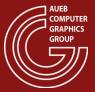

#### 2D Transformation Example (5)

#### Important!

Order of transformation does matter (remember: transformations are relative to origin)

$$\mathbf{R}_{\frac{\pi}{2}}\mathbf{T}_{(1.0,2.5)}\mathbf{B} \neq C1$$

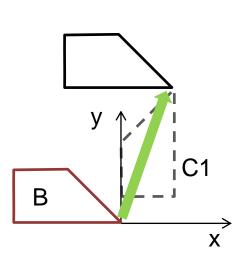

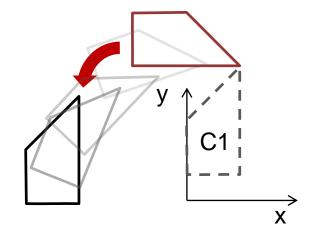

## 2D Transformation Example (6)

Now lets do C2: This only requires a translation

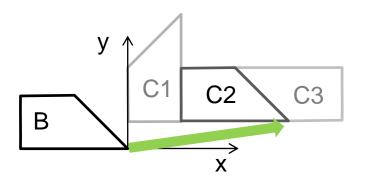

$$C2 = T_{(3.0,0.5)}B$$

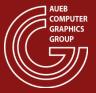

# 2D Transformation Example (7)

• C3: Rotate 180 degrees, then translate

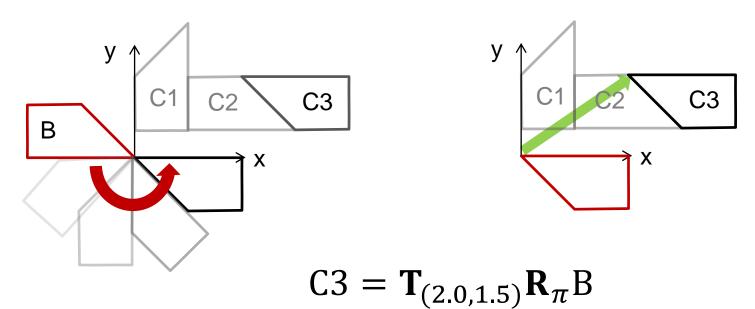

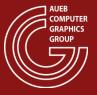

# 2D Transformation Example (8)

- The windshield Wd is a single piece
- Although it is not a rotated version of B, it has a slightly different scale in the X axis, giving it a more slanted slope

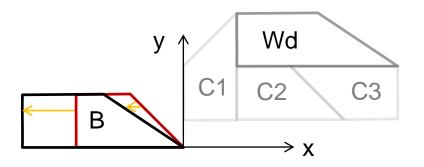

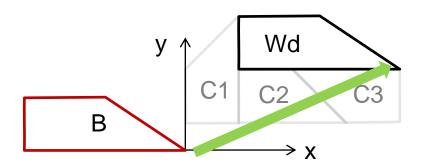

$$Wd = T_{(4.0,1.5)}S_{1.5,1.0}B$$

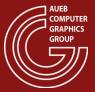

## 2D Transformation Example (9)

#### Important!

If you want to leave one coordinate unchanged, use a scaling factor of 1

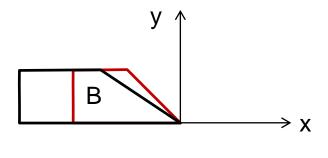

 $S_{1.5.1.0}$ B

#### Wrong!

Never, ever zero the scaling factors!
This collapses the shape and the operation is irreversible (try inverting the corresponding scaling matrix...)

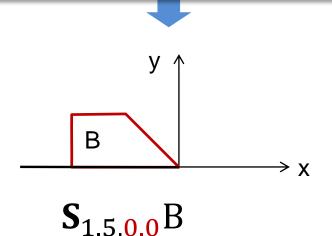

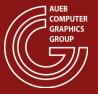

# 2D Transformation Example (10)

- The wheels are easy to add since they are identical and only require a uniform scaling and translation
- Room for optimization:
  - Create a "wheel" object (by scaling once the original shape A)
  - Then only perform the translation:

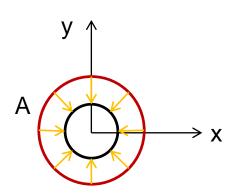

Wheel = 
$$S_{0.5,0.5}A$$

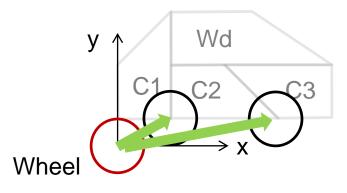

$$W1 = \mathbf{T}_{(1.0,0.5)}$$
Wheel  $W2 = \mathbf{T}_{(3.0,0.5)}$ Wheel

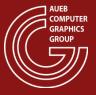

## Let us Add Some Animation (1)

- What if instead of the flat-colored wheels we had a more interesting shape that would look better if rotated?
- What if the car could also move forward?

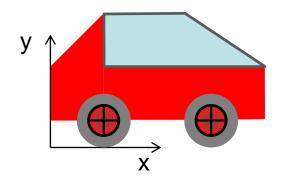

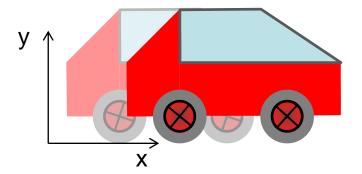

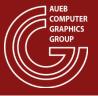

## Let us Add Some Animation (2)

- Again, we need to decompose the problem and prioritize the motion:
  - Clearly, the wheels must be rotated around their axis
  - This must take place before moving them off the origin
  - The wheels should move in par with the rest of the car  $\rightarrow$
  - Therefore, the translation of the car should happen after the composition of the entire vehicle

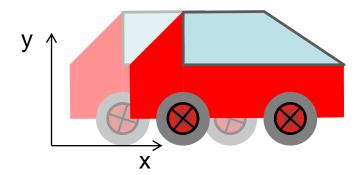

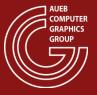

## Let us Add Some Animation (3)

- To spin the wheels, we must apply a rotation to the "wheel" entity, before translation
- Uniform scale and rotation can be safely interchanged
- We rotate according to a user-defined angle  $\theta(t)$
- So, the new Wheel is:

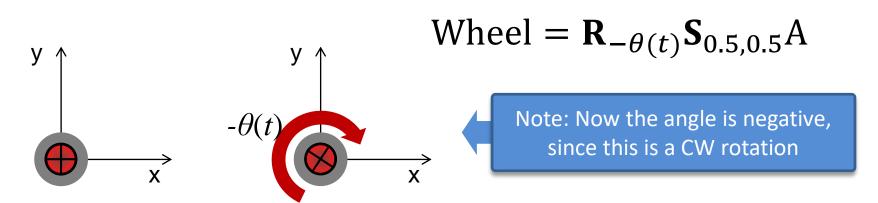

# Let us Add Some Animation (4)

- Now to more efficiently apply the forward motion to the entire car, let's:
  - First group all of its components
  - Then apply the translation to the "car" group

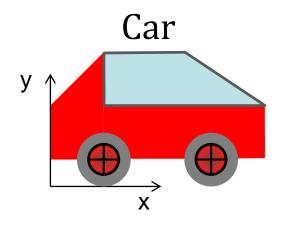

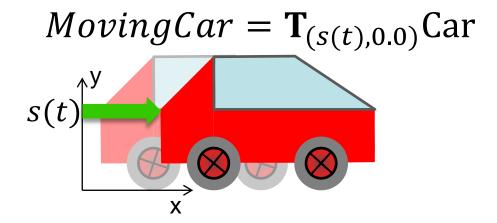

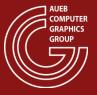

### Let us Add Some Animation (5)

- Congratulations! You have just made your first transformation hierarchy, i.e. dependent transformations
- More on this in the Scene Management chapter

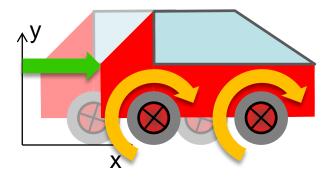

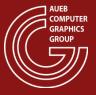

# Mirroring (1)

 Via the scaling transformation, we can perform a switch of sides of the coordinates along an axis, by negating the scaling factor:

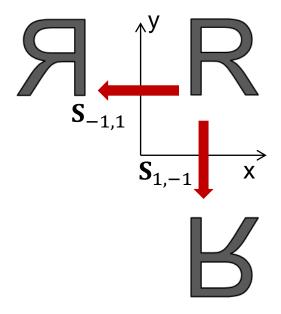

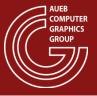

# Mirroring (2)

- However, caution must be exercised because mirroring changes the order of the vertices from CCW to CW and vice versa
- This can seriously impact many algorithms that depend on the correct ordering of the vertices (see Rasterization and shading)
- So, mirroring is best avoided, unless a re-ordering of the vertices can be done

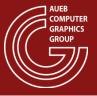

# Viewport Transformation (1)

- Shape coordinates on the 2D canvas or image plane are expressed relative to a global absolute coordinate system, which is independent of the output device size and resolution
  - E.g. a pdf document page has the 2D origin at one corner and may be measured in real units, such as centimeters
- The viewport transformation maps the coordinate system of the 2D canvas (image plane) to that of the actual viewport that the image should be generated in

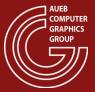

# Viewport Transformation (2)

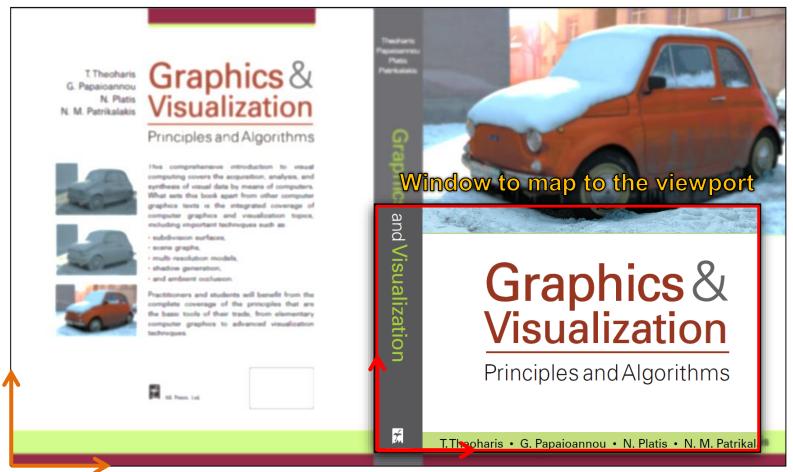

Global reference system and units (e.g. cm)

Viewport (pixel units)

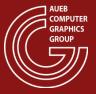

# Viewport Transformation (3)

- What steps does the viewport transformation involve?
  - Definitely, we must first express the shapes relative to the corner of the window
  - We must scale the units
  - We must then express the contents of the window relative to the viewport's shifted location in the image buffer (or screen)

# Viewport Transformation (4)

- Express the shapes relative to the corner of the window:
  - "subtract" the window corner from the point coordinates
     -> "move" the point and the window so that the two coordinate systems coincide:

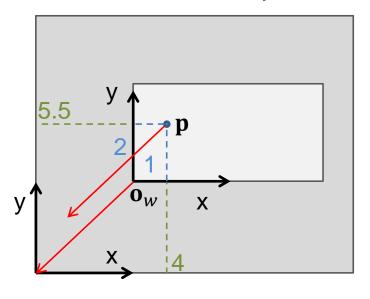

$$\mathbf{p}_{w} = \mathbf{p} - \overrightarrow{\mathbf{o}_{w}} = \mathbf{T}_{-\mathbf{o}_{w}}\mathbf{p}$$

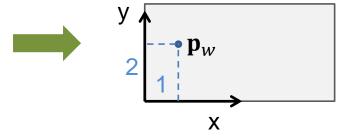

## Viewport Transformation (5)

- Now we must map the canvas units to the viewport size. Two options usually:
  - We are given a fixed "points-per-unit" metric (e.g. dpi dots per inch), which is directly the scaling factor (can be different in x and y)
  - We are given the final resolution of the actual window, in "points" (pixels), in which case, we must derive the x, y scaling factors:

$$\mathbf{p}_{v} = \mathbf{S}_{\underbrace{res_{x}}{w}, \underbrace{res_{y}}{h}} \mathbf{p}_{w}$$

$$= \mathbf{S}_{\underbrace{res_{x}}{w}, \underbrace{res_{y}}{h}} \mathbf{p}_{w}$$

$$= \mathbf{S}_{\underbrace{res_{x}}{w}, \underbrace{res_{y}}{h}} \mathbf{p}_{w}$$

$$= \mathbf{S}_{\underbrace{res_{x}}{w}, \underbrace{res_{y}}{h}} \mathbf{p}_{w}$$

$$= \mathbf{S}_{\underbrace{res_{x}}{w}, \underbrace{res_{y}}{h}} \mathbf{p}_{w}$$

$$= \mathbf{S}_{\underbrace{res_{x}}{w}, \underbrace{res_{y}}{h}} \mathbf{p}_{w}$$

$$= \mathbf{S}_{\underbrace{res_{x}}{w}, \underbrace{res_{y}}{h}} \mathbf{p}_{w}$$

$$= \mathbf{S}_{\underbrace{res_{x}}{w}, \underbrace{res_{y}}{h}} \mathbf{p}_{w}$$

$$= \mathbf{S}_{\underbrace{res_{x}}{w}, \underbrace{res_{y}}{h}} \mathbf{p}_{w}$$

$$= \mathbf{S}_{\underbrace{res_{x}}{w}, \underbrace{res_{y}}{h}} \mathbf{p}_{w}$$

$$= \mathbf{S}_{\underbrace{res_{x}}{w}, \underbrace{res_{y}}{h}} \mathbf{p}_{w}$$

$$= \mathbf{S}_{\underbrace{res_{x}}{w}, \underbrace{res_{y}}{h}} \mathbf{p}_{w}$$

$$= \mathbf{S}_{\underbrace{res_{x}}{w}, \underbrace{res_{y}}{h}} \mathbf{p}_{w}$$

$$= \mathbf{S}_{\underbrace{res_{x}}{w}, \underbrace{res_{y}}{h}} \mathbf{p}_{w}$$

$$= \mathbf{S}_{\underbrace{res_{x}}{w}, \underbrace{res_{y}}{h}} \mathbf{p}_{w}$$

$$= \mathbf{S}_{\underbrace{res_{x}}{w}, \underbrace{res_{y}}{h}} \mathbf{p}_{w}$$

$$= \mathbf{S}_{\underbrace{res_{x}}{w}, \underbrace{res_{y}}{h}} \mathbf{p}_{w}$$

$$= \mathbf{S}_{\underbrace{res_{x}}{w}, \underbrace{res_{y}}{h}} \mathbf{p}_{w}$$

# Viewport Transformation (6)

• Finally, we must (optionally) express the viewport coordinates w.r.t. the screen or drawing buffer:

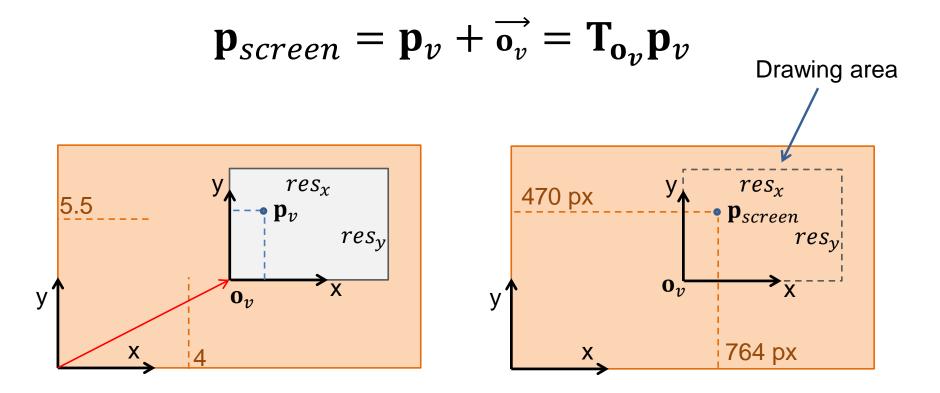

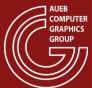

#### **3D TRANSFORMATIONS**

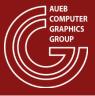

#### **About 3D Transformations**

- Going to 3D, means adding one more coordinate, the z direction
- All 3D vectors are now expressed as 4-element columns in homogeneous coordinates
- All transformations become 4X4 matrixes
- Nothing else changes

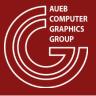

#### A Third Dimension. Now What?

Translation and scaling are augmented by a z coordinate

#### Rotation:

- We now have three coordinate axes to rotate around
- In 2D, shapes revolved around a "z" axis perpendicular to the plane
- In 3D, this becomes the rotation around Z
- ... and we also introduce a rotation around X and around Y

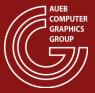

## 3D Geometric Transformations (1)

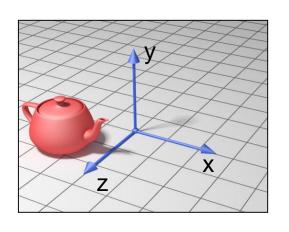

#### **Translation:**

$$\mathbf{T}_{t_x,t_y,t_z} = \begin{bmatrix} 1 & 0 & 0 & t_x \\ 0 & 1 & 0 & t_y \\ 0 & 0 & 1 & t_z \\ 0 & 0 & 0 & 1 \end{bmatrix} \longrightarrow$$

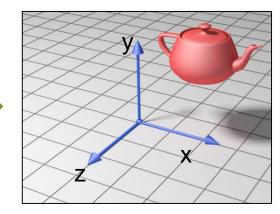

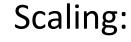

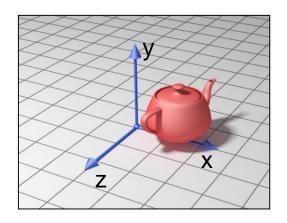

$$\mathbf{S}_{S_{\mathcal{X}},S_{\mathcal{Y}},S_{\mathcal{Z}}} = \begin{bmatrix} s_{\mathcal{X}} & 0 & 0 & 0 \\ 0 & s_{\mathcal{Y}} & 0 & 0 \\ 0 & 0 & s_{\mathcal{Z}} & 0 \\ 0 & 0 & 0 & 1 \end{bmatrix} \longrightarrow$$

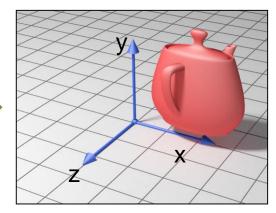

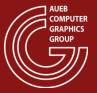

# 3D Geometric Transformations (2)

#### Rotation around Z:

$$\mathbf{R}_{z,\theta} = \begin{bmatrix} \cos \theta & -\sin \theta & 0 & 0 \\ \sin \theta & \cos \theta & 0 & 0 \\ 0 & 0 & 1 & 0 \\ 0 & 0 & 0 & 1 \end{bmatrix} \longrightarrow$$

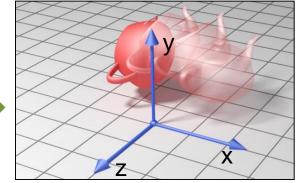

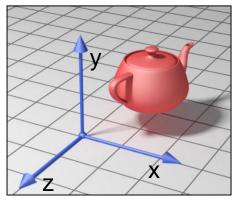

#### Rotation around X:

$$\mathbf{R}_{x,\theta} = \begin{bmatrix} 1 & 0 & 0 & 0 \\ 0 & \cos \theta & -\sin \theta & 0 \\ 0 & \sin \theta & \cos \theta & 0 \\ 0 & 0 & 0 & 1 \end{bmatrix} \longrightarrow$$

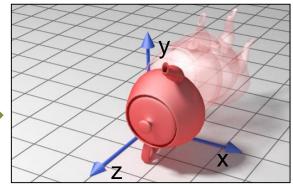

#### Rotation around Y:

$$\mathbf{R}_{y,\theta} = \begin{bmatrix} \cos \theta & 0 & \sin \theta & 0 \\ 0 & 1 & 0 & 0 \\ -\sin \theta & 0 & \cos \theta & 0 \\ 0 & 0 & 0 & 1 \end{bmatrix}$$

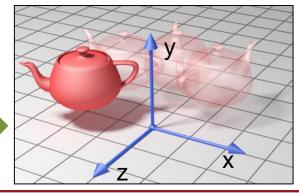

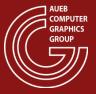

#### Rule of Thumb for Rotations

 Positive angles follow the curled hand, when thumb lies along the positive axis direction

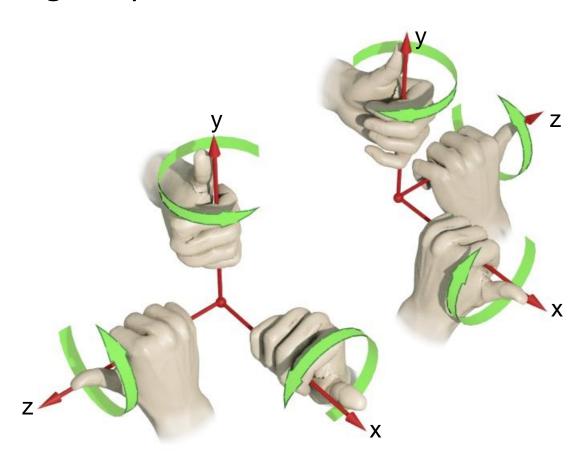

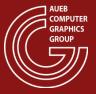

## 3D Geometric Transformations (3)

Shearing: Many skew combinations. Examples:

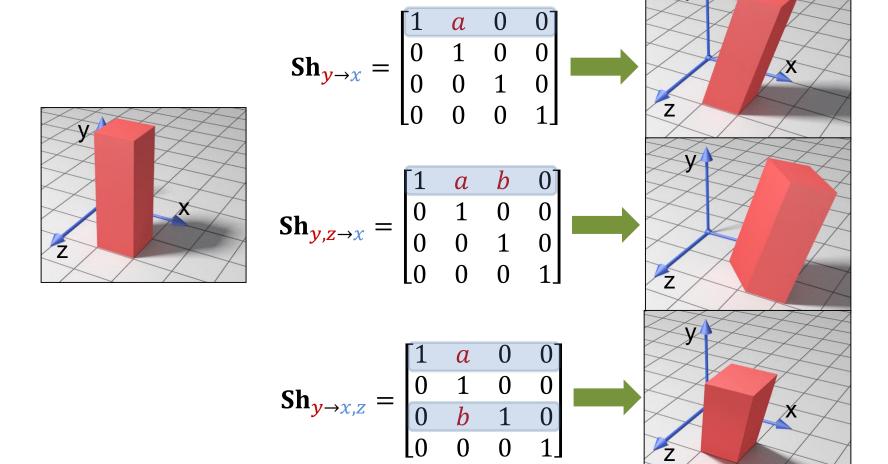

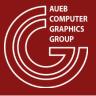

# 3D Transformations – Example (1)

**Build this:** 

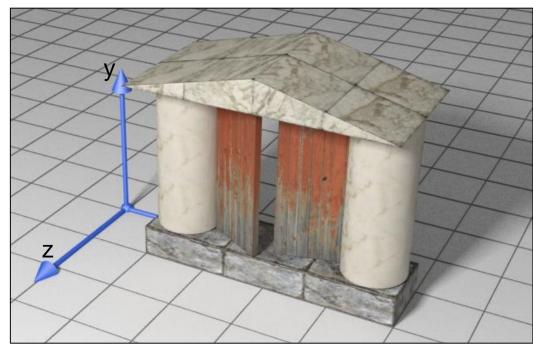

Out of these:

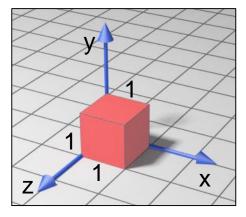

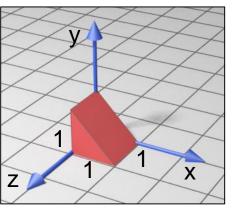

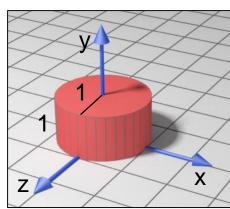

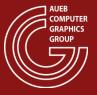

# 3D Transformations – Example (2)

 First, let's identify the elements of the structure:

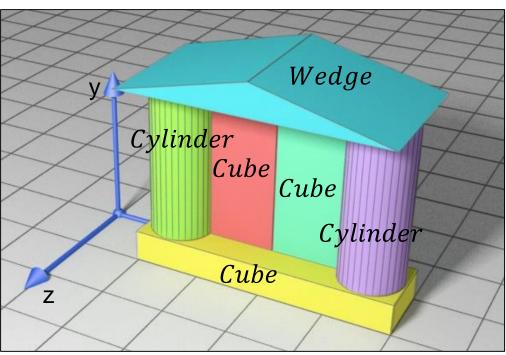

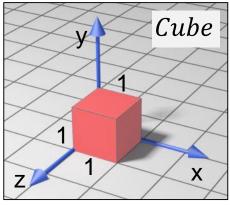

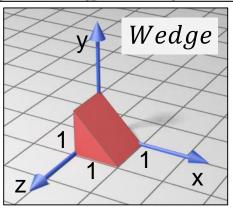

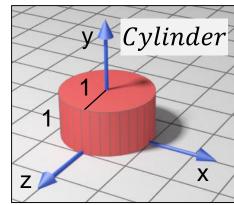

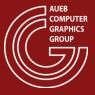

## 3D Transformations – Example (3)

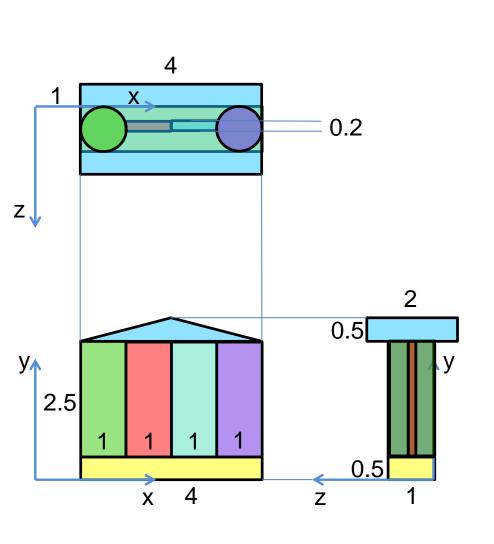

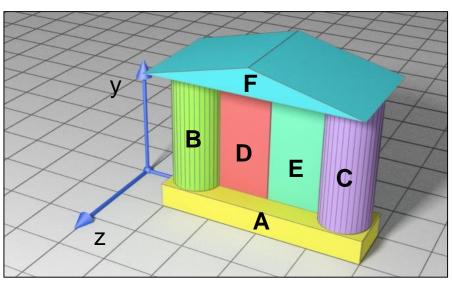

 It is also some times more convenient to think in 2D in order to decompose the transformations into simpler steps

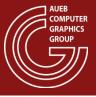

### 3D Transformations – Example (4)

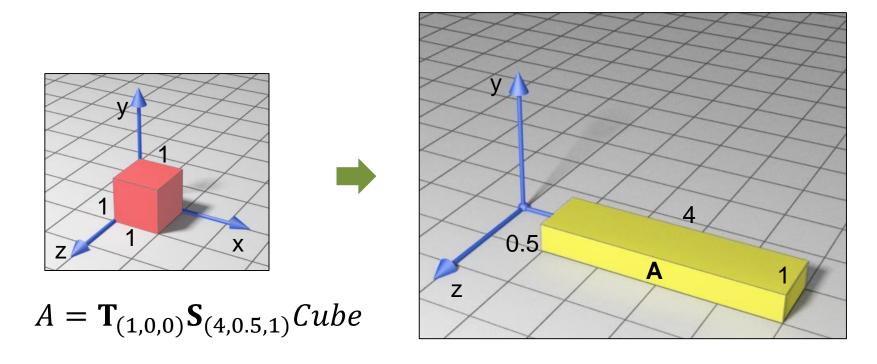

 Since one of the Cube corners is already at the origin, it is more convenient to first scale and then translate the piece to form part A

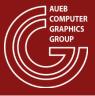

# 3D Transformations – Example (5)

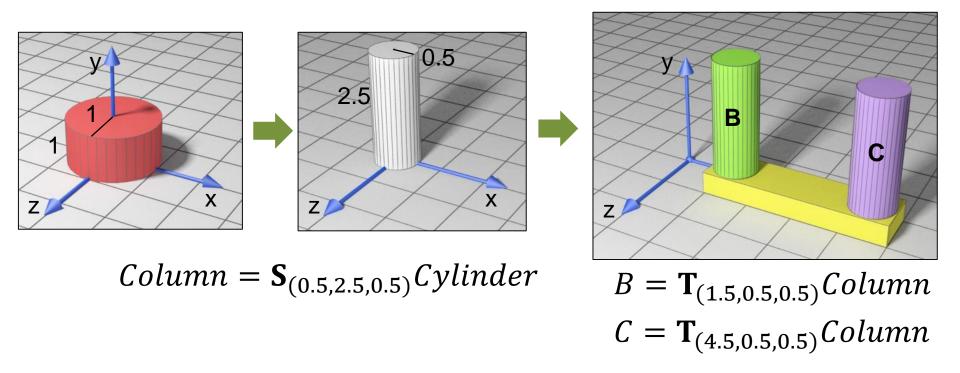

 We have 2 identical parts. We create deformed cylinder to match the column shape and then two *instances* of the same object are placed in their final position

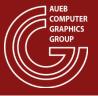

## 3D Transformations – Example (6)

 The wedge is not conveniently oriented for scaling, since we need to scale along the hypotenuse

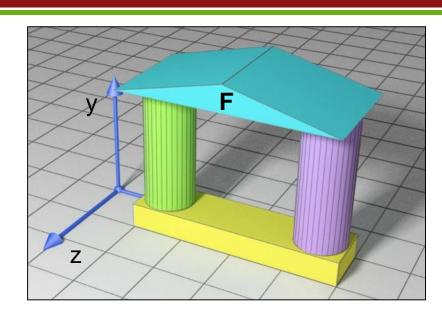

$$\mathbf{R}_{z,\frac{-3\pi}{4}}Wedge$$

$$\mathbf{S}_{\frac{4}{\sqrt{2}},\frac{1}{\sqrt{2}},2}\mathbf{R}_{z,\frac{-3\pi}{4}}Wedge$$

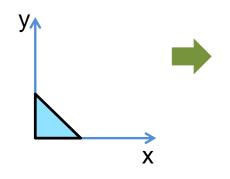

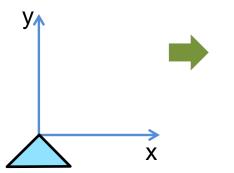

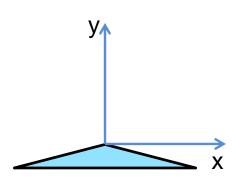

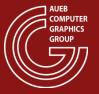

## 3D Transformations – Example (6)

 The wedge is not conveniently oriented for scaling, since we need to scale along the hypotenuse

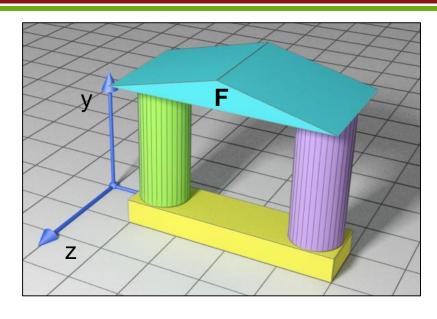

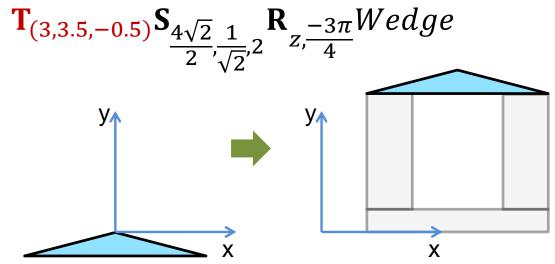

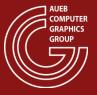

# 3D Transformations – Example (7)

- The two doors must parametrically swing open
- The door rotation is defined according to a local pivot axis
- The two rotations are of exactly opposite angle

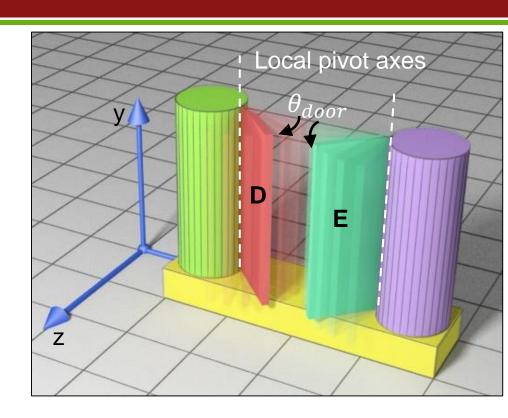

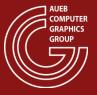

# 3D Transformations – Example (8)

- More convenient to first scale the cube then
- Translate it so that the Y axis coincides with the local pivot axis
- Then move the parts to their final position

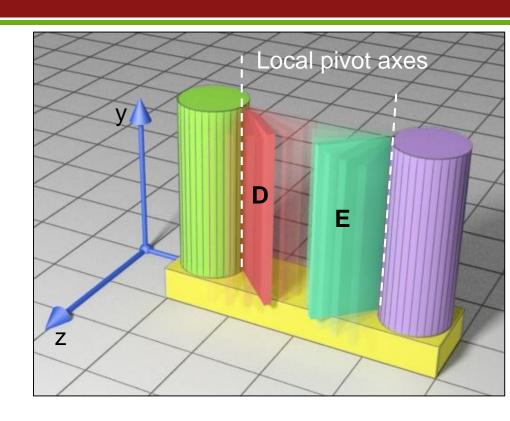

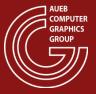

## 3D Transformations – Example (9)

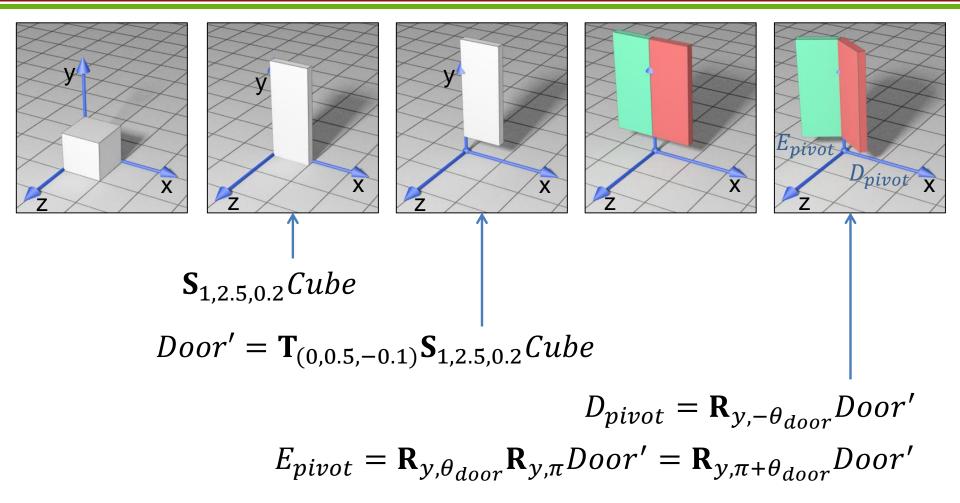

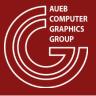

## 3D Transformations – Example (9)

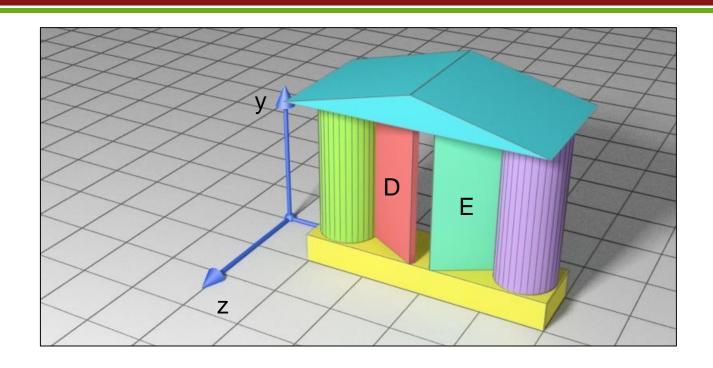

$$D = \mathbf{T}_{(2,0,0.5)} \mathbf{R}_{y,-\theta_{door}} \mathbf{T}_{(0,0.5,-0.1)} \mathbf{S}_{1,2.5,0.2} Cube$$

$$E = \mathbf{T}_{(4,0,0.5)} \mathbf{R}_{y,\pi+\theta_{door}} \mathbf{T}_{(0,0.5,-0.1)} \mathbf{S}_{1,2.5,0.2} Cube$$

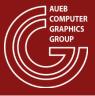

#### Application – Transformation About Pivot (1)

 Very often, we require an arbitrary transformation relative to a user-defined pivot point and not the origin of the coordinate system

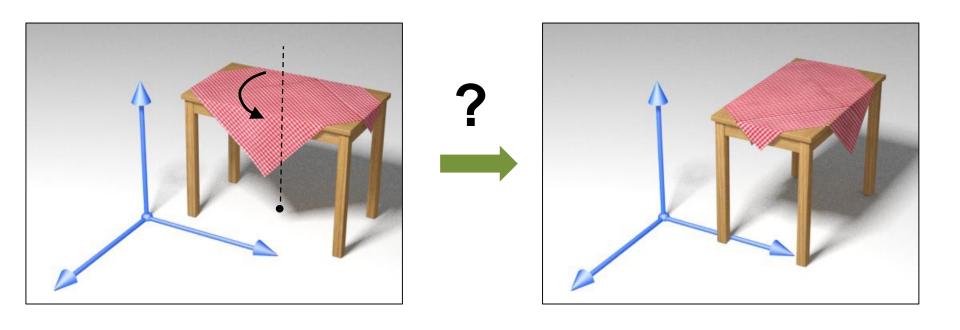

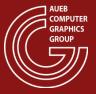

#### Application – Transformation About Pivot (2)

#### Method:

- Bring the shape and the pivot point to the origin
- Apply the transformation
- Bring the shape back

$$\mathbf{M}_{pivot(\mathbf{p})} = \mathbf{T}_{-\mathbf{p}} \mathbf{M} \mathbf{T}_{\mathbf{p}}$$

Note here that we only translated along the x,z coordinates of p, since the y coordinate is unaffected by the particular rotation

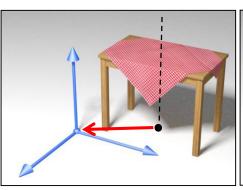

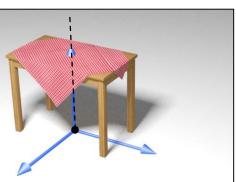

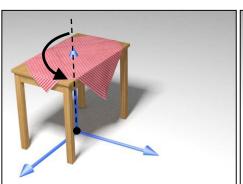

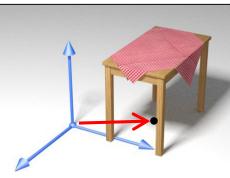

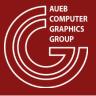

#### Application – Rotation Around Arbitrary Axis (1)

 Sometimes we need to rotate a shape around an arbitrary axis. How can we do that?

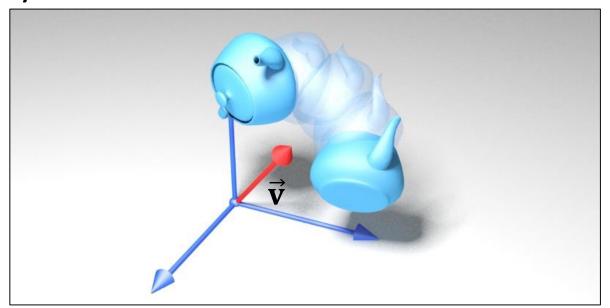

The idea is to convert the arbitrary rotation to an axis-aligned rotation → The arbitrary axis must be forced to coincide with one coord. system axis

#### Application – Rotation Around Arbitrary Axis (2)

Collapse  $\vec{\mathbf{v}}$  axis on e.g. z axis...

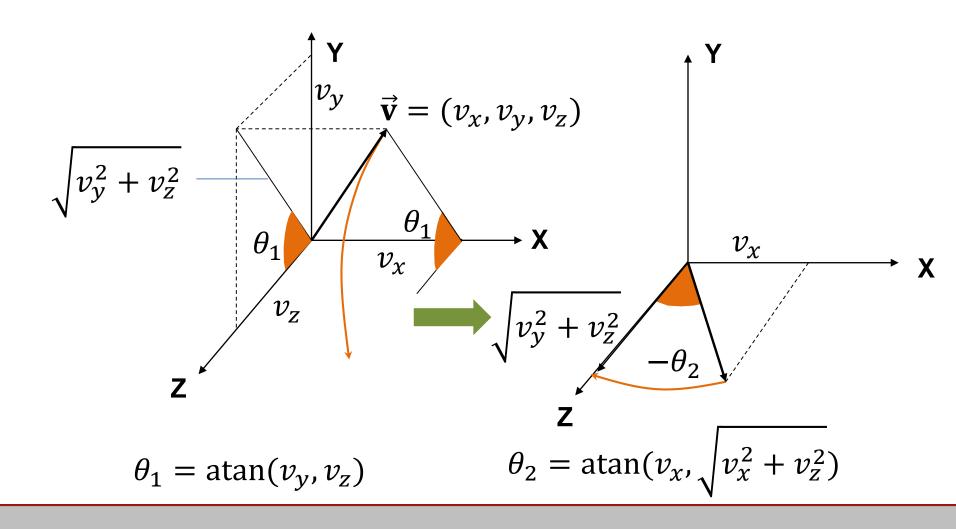

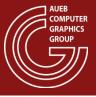

#### Application – Rotation Around Arbitrary Axis (3)

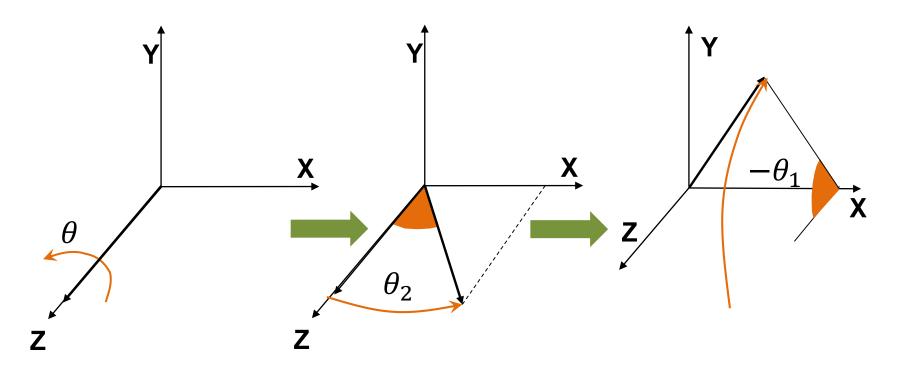

Do the rotation around z instead ... and revert to the  $\vec{v}$  axis

$$\mathbf{R}_{\vec{\mathbf{v}},\theta} = \mathbf{R}_{x,-\theta_1} \mathbf{R}_{y,\theta_2} \mathbf{R}_{z,\theta} \mathbf{R}_{y,-\theta_2} \mathbf{R}_{x,\theta_1}$$

# Change of Basis Transformation (1)

- Let  $\mathbf{p}' = [\mathbf{p}]_{uvw}$  be the coordinates of  $\mathbf{p}$  w.r.t. a coordinate system  $\{\mathbf{c}, \overrightarrow{\mathbf{u}}, \overrightarrow{\mathbf{v}}, \overrightarrow{\mathbf{w}}\}$
- By definition, this means that:  $\mathbf{p} = p'_{u} \vec{\mathbf{u}} + p'_{v} \vec{\mathbf{v}} + p'_{w} \vec{\mathbf{w}} + \mathbf{c}$  or

$$\mathbf{p} = \begin{bmatrix} u_x & v_x & w_x \\ u_y & v_y & w_y \\ u_z & v_z & w_z \end{bmatrix} \begin{bmatrix} p'_u \\ p'_v \\ p'_w \end{bmatrix} + \begin{bmatrix} c_x \\ c_y \\ c_z \end{bmatrix}$$

• By definition, this means that: 
$$\mathbf{p} = p'_{u}\vec{\mathbf{u}} + p'_{v}\vec{\mathbf{v}} + p'_{w}\vec{\mathbf{w}} + \mathbf{c} \text{ or}$$

$$\mathbf{p} = \begin{bmatrix} u_{x} & v_{x} & w_{x} \\ u_{y} & v_{y} & w_{y} \\ u_{z} & v_{z} & w_{z} \end{bmatrix} \begin{bmatrix} p'_{u} \\ p'_{v} \\ p'_{w} \end{bmatrix} + \begin{bmatrix} c_{x} \\ c_{y} \\ c_{z} \end{bmatrix}$$
• And in homogeneous coordinates:
$$\mathbf{p} = \begin{bmatrix} u_{x} & v_{x} & w_{x} & c_{x} \\ u_{y} & v_{y} & w_{y} & c_{y} \\ u_{z} & v_{z} & w_{z} & c_{z} \\ 0 & 0 & 0 & 1 \end{bmatrix} \begin{bmatrix} p'_{u} \\ p'_{v} \\ p'_{w} \\ 1 \end{bmatrix} = \mathbf{T_{c}} \cdot \mathbf{B} \cdot \mathbf{p'}$$

# Change of Basis Transformation (2)

- So the transformation  $\mathbf{T_c} \cdot \mathbf{B}$  is a rotation followed by translation that expresses the point from  $\{\mathbf{c}, \overrightarrow{\mathbf{u}}, \overrightarrow{\mathbf{v}}, \overrightarrow{\mathbf{w}}\}$  to  $\{\mathbf{o}, \hat{\mathbf{e}}_{\chi}, \hat{\mathbf{e}}_{\gamma}, \hat{\mathbf{e}}_{z}\}$
- Therefore, the transformation  $\mathbf{B}^{-1} \cdot \mathbf{T}_{-\mathbf{c}} = \mathbf{B}^T \cdot \mathbf{T}_{-\mathbf{c}}$  expresses the point from  $\{\mathbf{o}, \hat{\mathbf{e}}_{\chi}, \hat{\mathbf{e}}_{\gamma}, \hat{\mathbf{e}}_{z}\}$  to  $\{\mathbf{c}, \vec{\mathbf{u}}, \vec{\mathbf{v}}, \vec{\mathbf{w}}\}$

 This pair of change of basis transformations is extremely useful in graphics, since we very often need to move from one coordinate system to another in many computations

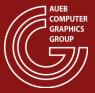

# Transforming Normals (1)

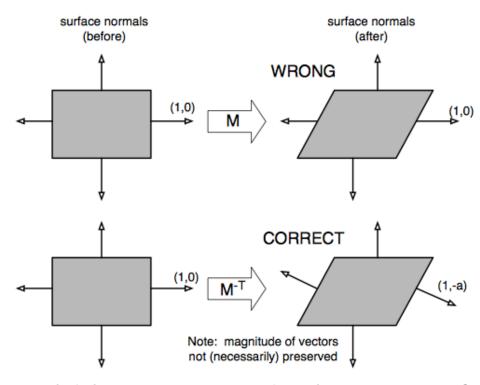

- Caution should be exercised when transforming "directions"
- It is wrong to apply arbitrary transformation matrices directly to normals

# Transforming Normals (2)

- What is the correct transformation  $\mathbf{M}_n$  given the 3X3 matrix  $\mathbf{M}$ (excluding translation)?
- Intuitively, we require that after the transformation, the normal is still perpendicular to any tangent vector v:

$$(\mathbf{M}_n \mathbf{n}) \cdot (\mathbf{M} \mathbf{v}) = 0$$

Or, after manipulating the matrices to express the dot product in matrix form:

$$(\mathbf{M}_n \mathbf{n})^T (\mathbf{M} \mathbf{v}) = \mathbf{n}^T \mathbf{M}_n^T \mathbf{M} \mathbf{v} = 0$$

# Transforming Normals (3)

$$(\mathbf{M}_n \mathbf{n})^T (\mathbf{M} \mathbf{v}) = \mathbf{n}^T \mathbf{M}_n^T \mathbf{M} \mathbf{v} = 0$$

But by the definition of the tangent vector  $\mathbf{v}$ :  $\mathbf{n}^T \mathbf{v} = 0$  and therefore we require:

$$\mathbf{M}_{n}^{T}\mathbf{M}=\mathbf{I}\Rightarrow$$

$$\mathbf{M}_n = (\mathbf{M}^{-1})^T$$

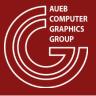

### Contributors

• Georgios Papaioannou